دليل جلسات العملي

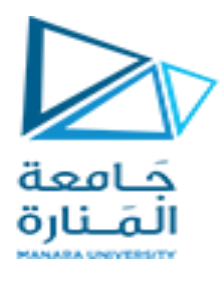

**جامعة المنارة** 

**كلية: الهندسة** 

**قسم: المعلوماتية** 

**اسم المقرر: أساسيات شبكات**

**رقم الجلسة )4(** 

**عنوان الجلسة**

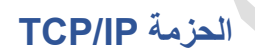

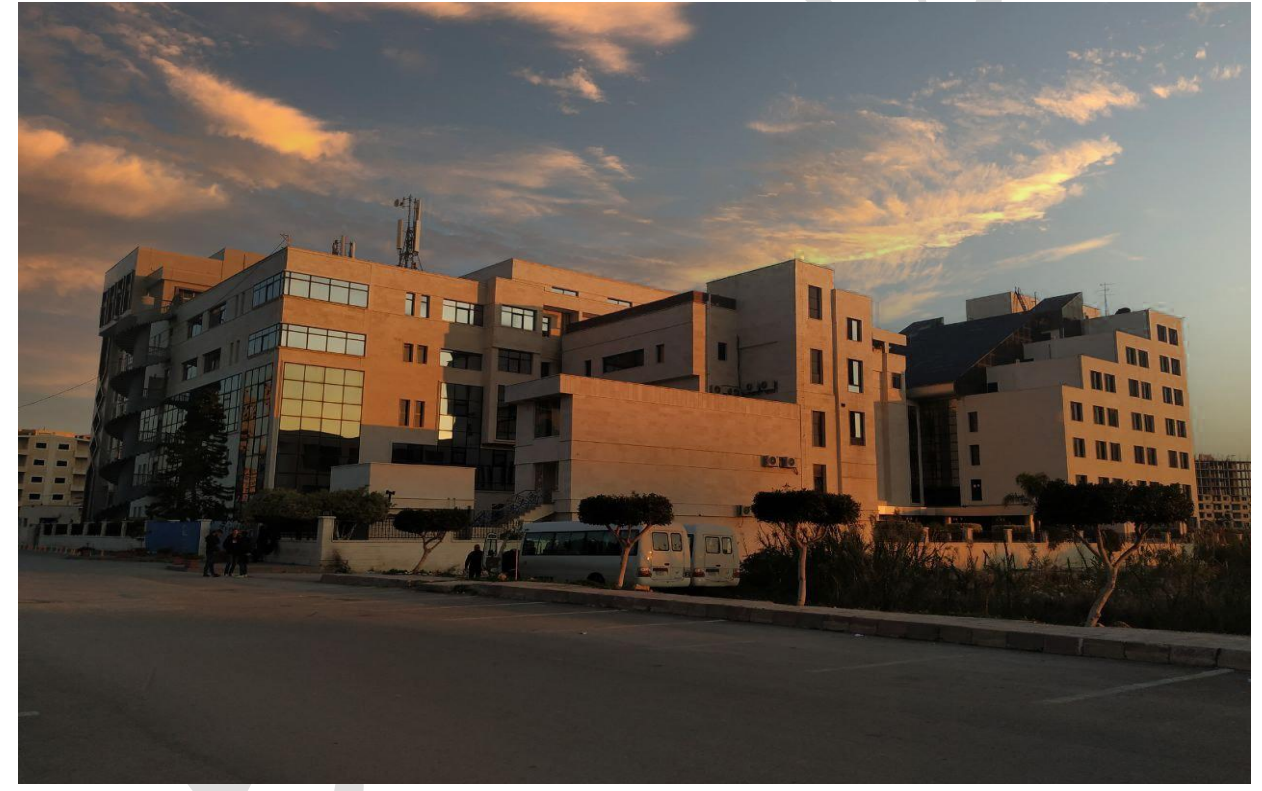

**الفصل الدراسي : الثاني العام الدراسي 2024-2023:**

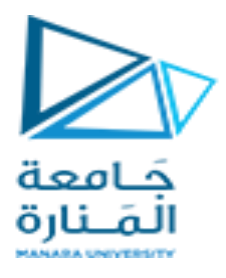

### **جدول المحتويات**

## **Contents**

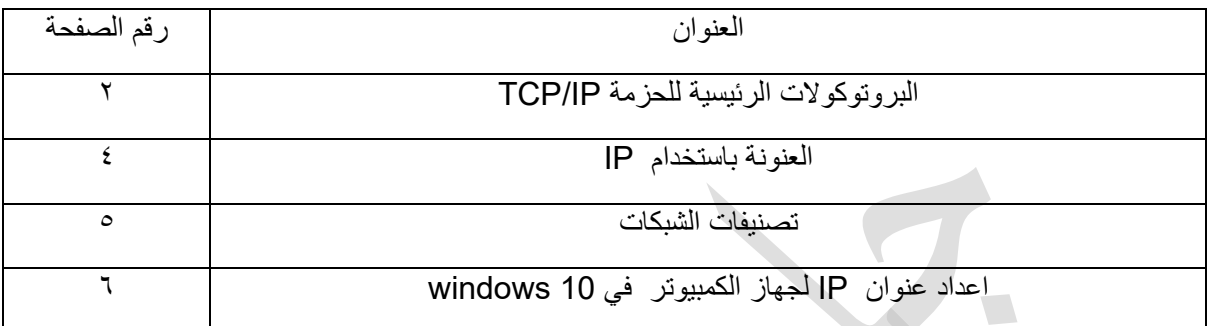

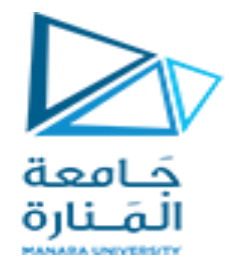

الغاية من الجلسة:

- ✓ تعريف الطالب بحزمة IP/TCP و أهم البروتوكوالت المستخدمة بشكل واسع ضمنها
	- ✓ العنونة باستخدام البروتوكول IP و قناع االدخال و عنوان الشبكة
	- ✓ تهيئة العناوين ضمن نظام التشغيل Ubuntu Linux و 10 Windows

 من مجموعة وهو ،"Transmission Control Protocol/Internet Protocol " لـ اختصار هو TCP/IP البروتوكوالت التي تستخدم لنقل البيانات وتوجيهها عبر الشبكة. يُعتبر IP/TCP البروتوكول األساسي المستخدم في شبكة اإلنترنت وشبكات الحاسبات المتصلة ببعضها البعض.

و هو يتكون من أربع طبقات و يظهر الشكل التالي مقارنة بين حزمة IP/TCP مع البروتوكول المعياري OSI

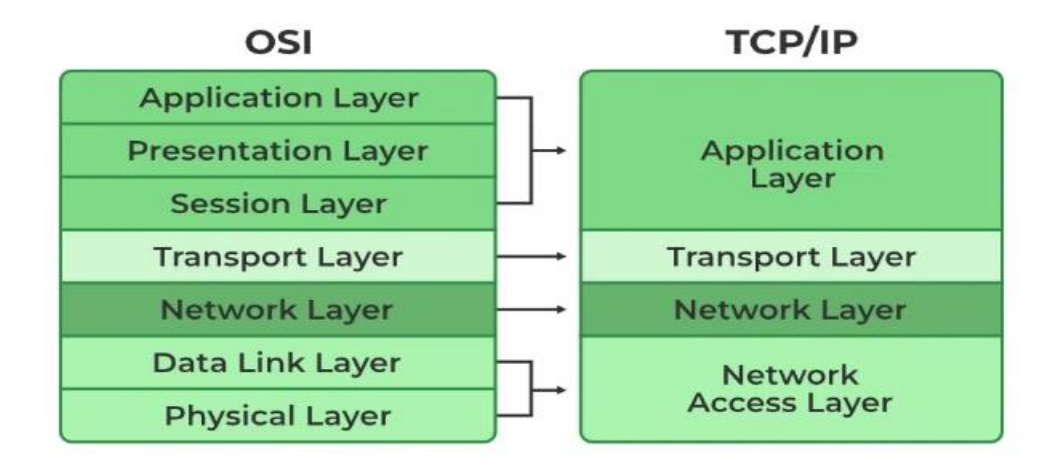

يتكون IP/TCP من اثنين من البروتوكوالت الرئيسية التالية:

- .1 بروتوكول التحكم في النقل )TCP Protocol Control Transmission): يُعتبر TCP بروتوكول طبقة النقل في IP/TCP وهو المسؤول عن تجزئة البيانات إلى حزم )Packets )وإعادة تجميعها عند استالمها في الجهة المقصودة. يتحكم TCP في ضمان تسليم البيانات بشكل موثوق وفي التعامل مع أخطاء النقل وضمان التسلسل الصحيح للحزم.
- .2 بروتوكول اإلنترنت )IP Protocol Internet): يعد بروتوكول اإلنترنت المسؤول عن توجيه الحزم بين الأجهزة المختلفة في الشبكة. يتعامل بروتوكول الإنترنت مع تحديد عناوين الأجهزة حتى تصل إلى الجهة المقصودة.

يتعاون IP/TCP مع مجموعة من البروتوكوالت األخرى في طبقات أعلى لتسهيل خدمات مثل البريد اإللكتروني )SMTP)، ونقل الملفات )FTP)، والويب )HTTP)، وغيرها. يعد IP/TCP األساس الذي يستند إليه اإلنترنت ويوفر القواعد والمعايير الأساسية لنقل البيانات وتوجيهها عبر الشبكة.

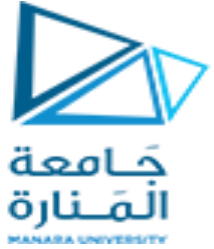

و في ما يلي بعض بروتوكوالت IP/TCP األكثر شيو ًعا والمستخدمة على نطاق واسع هي:

#### **HTTP**

بروتوكول نقل النص التشعبي من شبكة الويب العالمية فعندما تقوم بفتح متصفح الويب على جهاز الكمبيوتر أو الهاتف الذكي الخاص بك وتقوم بزيارة مواقع اإلنترنت، يتم استخدام IP/TCP لنقل البيانات من خادم الويب المضيف إلى جهازك. يقوم TCP بتجزئة الصفحات والمحتوى إلى حزم صغيرة، ويضمن تسليمها بشكل صحيح وفعال عبر الشبكة.

#### **SMTP**

يدعم هذا البروتوكول النظام اإللكترونيmail . يساعدك هذا البروتوكول على إرسال البيانات إلى بريد إلكتروني آخر.

#### **DNS**

نظام اسم المجال. عنوان IP يُستخدم لتحديد اتصال المضيف باإلنترنت بشكل فريد. ومع ذلك، يفضل المستخدمون استخدام األسماء بدالً من العناوين الخاصة بنظام DNS هذا .

#### TELNET

تعني الشبكة الطرفية. يقوم بإنشاء االتصال بين الكمبيوتر المحلي والبعيد. لقد أنشأ االتصال بطريقة يمكنك من خاللها محاكاة نظامك المحلي على النظام البعيد.

#### FTP

يرمز إلى بروتوكول نقل الملفات. وهو بروتوكول قياسي يستخدم في الغالب لنقل الملفات من جهاز إلى آخ حيث يتم تجزئة الملفات إلى حزم وإرسالها عبر الشبكة باستخدام TCP لضمان تسليمها بسالمة وفعالية

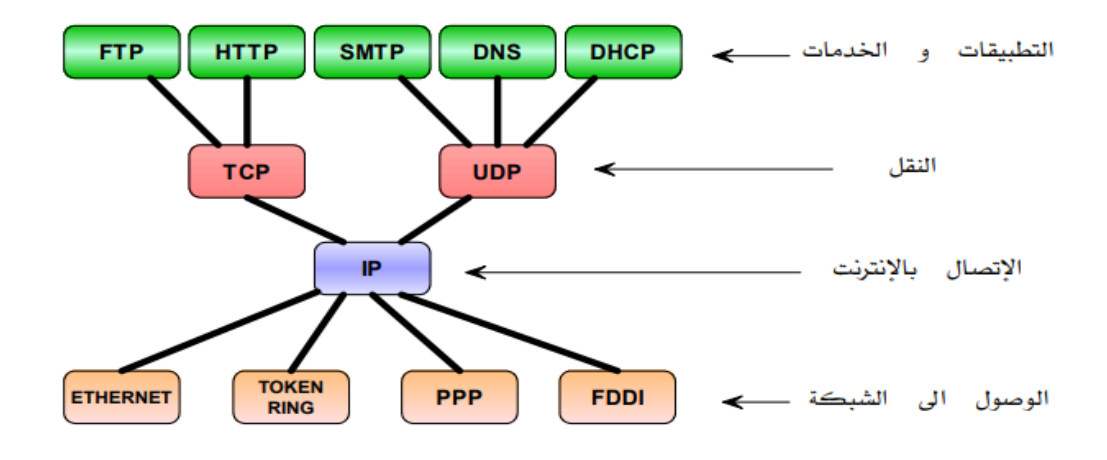

العنونة IP

### IPv4

عنوان IP هو عنوان يتم استخدامه لتحديد جهاز على شبكة IP بشكل فريد. يتكون العنوان من 32 وحدة بت ثنائية، قابلة للتقسيم إلى جزء شبكة وجزء مضيف بمساعدة قناع شبكة فرعية. يتم تقسيم وحدات 32 بت الثنائية إلى أربع مجموعات يفصل بينها مقطة

يتم تحويل كل نظام ثمانيّ إلى رقم عشري ويتم فصله بنقطة (علامة عشرية). لمهذا السبب، يُقال إنه يتم التعبير عن عنوان IP بتنسيق العالمات العشرية على سبيل المثال العنوان 172.16.44.25

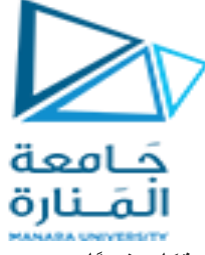

تتراوح القيمة في كل نظام ثمانيّ من • إلى ٢٥٥ رقمًا عشريًا

**قناع الشبكة:** قناع الشبكة الفرعية )أو باختصار: قناع الشبكة [netmask)[، هو قناع ثنائي يفصل قسم عنوان IP المهم للشبكة، عن قسم العنوان المهم للشبكة الفرعية )Subnetwork)

**عنوان الشبكة:** يمثل عنوان الشبكة )Address Network )البايتات الالزمة لتمثيل الجزء الخاص من الشبكة من عنوان IP، على سبيل المثال، المضيف صاحب العنوان 12.128.1.2 في شبكة ذات الفئة A يستطيع استخدام 12.0.0.0 كعنوان الشبكة، حيث يمثل الرقم ١٢ البايت الأول من عنوان IP (جزء الشبكة)، وبقية الأصفار في البايتات الثالثة المتبقية تمثل قيم مضيفين محتملين في الشبكة؛ وفي مضيف شبكة يستخدم عنوان IP الخاص 192.168.1.2 الذي يستخدم بدوره عنوان الشبكة 192.168.1.0 الذي يحدد أول ثالثة بايتات من شبكة ذات ّالفئة C والتي هي 168.168.1 وصفرًا الذي يُمثِّل جميع القيم المحتملة للمضيفين على الشبكة.

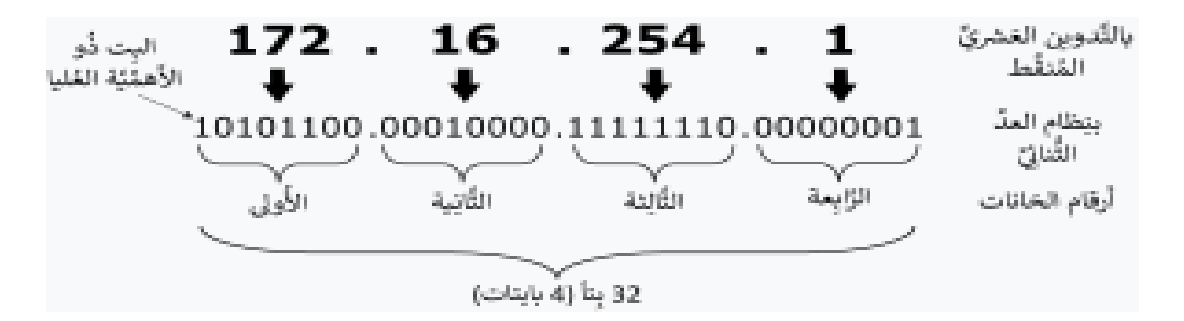

**عنوان البث:** عنوان البث )Address Broadcast )هو عنوان IP يسمح لبيانات الشبكة بأن تُر َسل إلى كل المضيفين معًا في شبكة محلية بدًال من إرسالها لمضيف محدد. العنوان القياسي العام للبث لشبكات IP هو ،255.255.255.255 لكن ال يمكن استخدام هذا العنوان لبث الرسائل لكل مضيف على شبكة اإلنترنت، ألن الموجهات ) routers )تحجبها؛ ومن المالئم أن يُضبَط عنوان البث لمطابقة شبكة فرعية محددة، على سبيل المثال، في شبكة خاصة ذات الفئة C، ٔ أي 168.1.08.1،092، يكون عنوان البث 192.168.1.255؛ تُولّد رسائل البث عادةً من بروتوكولات شبكيّة مثل بروتوكول استبيان العناوين ARP

**عنوان البوابة:** إن عنوان البوابة )Address Gateway )هو عنوان IP الذي يمكن الوصول عبره إلى شبكة معينة أو إلى مضيف معين على شبكة؛ فإذا أراد أحد مضيفي الشبكة التواصل مع مضيفٍ آخر ، ولكن المضيف الآخر ليس على نفس الشبكة، فيجب عندئٍذ استخدام البوابة؛ في حاالت عديدة، يكون عنوان البوابة في شبكٍة ما هو الموجه )router ) على تلك الشبكة، الذي بدوره يُمّرِّ ر البيانات إلى بقية الشبكات أو المضيفين كمضيفي اإلنترنت على سبيل المثال. يجب أن تكون قيمة عنوان البوّابة صحيحةً، وإلا فلن يستطيع نظامك الوصول إلى أي مضيفٌ خارج حدود شبكته نفسها.

**عنوان خادم األسماء:** عناوين خادم األسماء )Addresses Nameserver )تمثل عناوين IP لخادم خدمة أسماء المضيفين DNS، التي تستطيع استبيان )resolve )أسماء مضيفي الشبكة وتحويلها إلى عناوين IP

وتقسم ارقام الـ IP إلى فئات حسب حجم الشبكات واألجهزة المتـوفرة عليهـا وتـسمىClasses IP

# Class A

يستخدم للشبكات العمالقة مثلHP ,IBM ومثيالتها واعلى رقم بهذه الفئـة هـو 0 ويحـوي 127شبكة. وهذا الصنف يستخدم عندما نريد عدد كثير من المستخدمين وعدد قليل من الشبكات عند انشاء الشبكة لأنه يحجز اول قسم أو مجموعة للشبكة والباقي للمستخدمين ويجب ان يبدأ اول بت في octet االول بــ 0 .

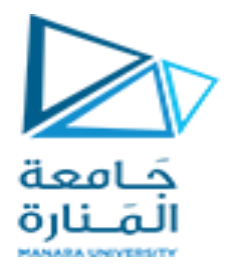

# Class B

يستخدم للشبكات المتوسطة واعلى رقم فيه هو 10 )ليس عشر ة( هو 1 و صفر وعلى سـبيل المثال على هذه الشبكات هيMicrosoft . وهذا الصنف يستخدم عندما نريد عدد مستخدمين موازي لعدد الشبكات عند انشاء الشبكة ألنه يحجز اول وثاني octet للشبكة والباقي للمستخدمين ويجب ان يبدأ اول 2 بت في أول octet بــ 10 أي برقم 128 بالعشري

وهذا النوع من الشبكات انتهـى ايـضا لـم يعـد باإلمكان تعريف شبكة من هذا الحجم او هذه االرقام الن االرقام كلها مستخدمة.

# Class C

هو للشبكات الصغيرة واعلى رقم بها هو دائما 110 أي 192 بالعشري وكل شبكة يمكن تعريـف 254 جهـاز عليها فقط. وهذا الصنف يستخدم عندما نريد عدد قليل من المستخدمين وعدد كثير من الشبكات عند انشاء الشبكة ألنه يحجز اول وثاني وثالث octet للشبكة والـ octet األخير للمستخدمين ويجب ان يبدا اول ثالثة بتات في أول octet بــ 110

وهو مازال متاح ويمكن استخدامه وهو يستخدم على نطاق واسـع فـي الـشبكات المحلية LAN.

### اعداد عنوان IP لجهاز الكمبيوتر في 10 windows :

من اعدادات ...الشبكة و االنترنت .... Ethernet .... تغيير خيارات المحول ... خصائص ... 4IPV/TCP و من ثم استخدام العتوان التالي كما هو موضح بالشكل :

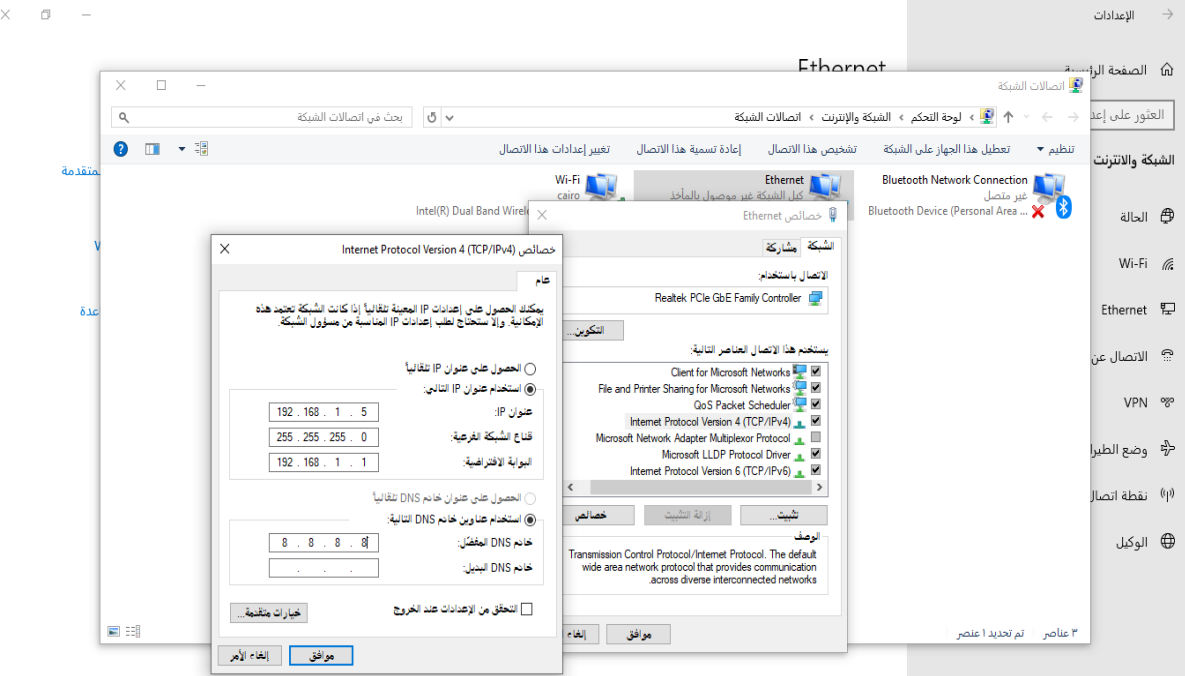

حيث يتم اعداد العنوان و قناع الشبكة الفرعية وفق الصنف C كما في المثال حيث تم اختيار العنوان 192.168.1.5 و هو وفق الصنف C حيث الرقم األول أكبر من 127 و قناع الشبكة الفرعية 255.255.255.0 أي وفق الصنف C و يتم تحديد البوابة االفتراضية عنوان الراوتر أو الجهاز الذي يقدم خدمة مشاركة االنترنت

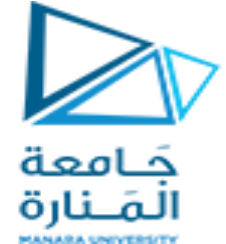

يمكن معرفة عنوان الشبكة للجهاز أيضا cmd حيث يالضغط على شعار مايكروسوفت + R ً من

ثم cmd ثم كتابة ipconfig على محث األوامر

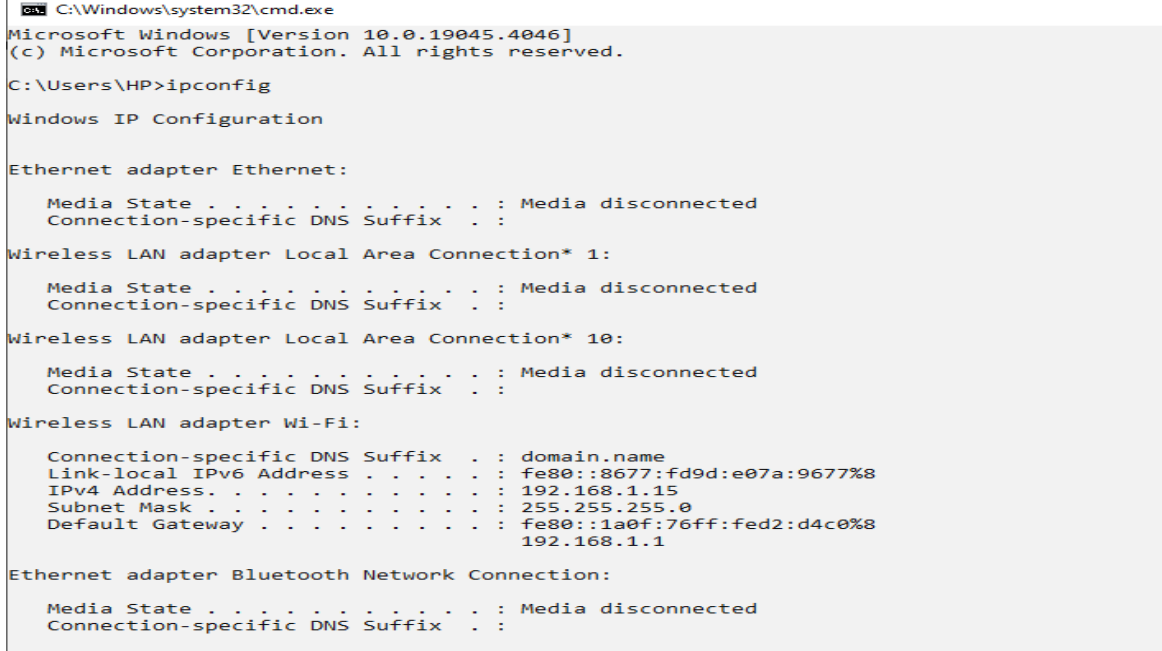

و لفحص االتصال بجهاز آخر على نفس الشبكة تكتب العبارة [address ip [Ping

مثالً كما في الشكل :

 $C:\Upsilon\$  = 192.168.1.1 Pinging 192.168.1.1 with 32 bytes of data:<br>Reply from 192.168.1.1: bytes=32 time=2ms TTL=30<br>Reply from 192.168.1.1: bytes=32 time=2ms TTL=30<br>Reply from 192.168.1.1: bytes=32 time=2ms TTL=30<br>Reply from 192.168.1.1: bytes=32 Ping statistics for 192.168.1.1: Packets: Sent = 4, Received = 4, Lost = 0 (0% loss),<br>Approximate round trip times in milli-seconds:<br>Minimum = 2ms, Maximum = 2ms, Average = 2ms C:\Users\HP>

حيث وجود االتصال مع الجهاز البعيد سيعيد اشارة من هذا الجهاز أما في حال عدم وجود االتصال بين الجهازين ستظهر الرسالة out timed Request كما هو مبين الشكل

C:\Users\HP>ping 192.168.2.3 Pinging 192.168.2.3 with 32 bytes of data: Request timed out. Request timed out. Request timed out.<br>Request timed out. Ping statistics for 192.168.2.3: Packets: Sent = 4, Received =  $\theta$ , Lost = 4 (100% loss),  $\lambda$  and  $\lambda$  and  $\lambda$  and  $\lambda$